#### **Supplementary Material 1**

### **Mass spectrometry (MS)**

**Materials**. Water (Optima LCMS grade), acetonitrile (Optima LCMS grade), formic acid (Optima HPLC MS, grade ≥99.5%), Pierce MS grade trypsin protease and dithiothreitol (DTT) were purchased from Thermo Fisher Scientific (Waltham, USA). Iodoacetamide was purchased from Sigma-Aldrich (Steinheim, Germany). Heavy isotope-labeled sequences of the target peptides were purchased from Pepscan (Lelystad, Netherlands) with 13C- and 15N- labeled C-terminal Arginine or Lysine. These peptides serving as internal standards (called stable isotope standard (SIS) or heavy peptides) were spiked into the sample digests, and the ratio between endogenous (native, light) and internal standard peptide was recorded for subsequent analysis.

**Samples preparation**. The 259 individual samples and pooled QC samples were processed concomitantly and digested in 96-well plates according to the protocol described previously (1). All the samples were distributed in a random order into three different 96 well plates. 5µL of each clinical plasma sample was added to 20µL of 8M Urea/2.5% n-propanol/300mM Tris/10mM DTT pH 8.5 and incubated at 37°C for one hour. 500mM iodoacetamide prepared in 1M ammonium bicarbonate was added to each sample well and incubated in the dark at room temperature for one hour, and 50mM Tris/5mM CaCl2 pH 8.0 were then added to each well. Trypsin was rehydrated with 25mM acetic acid, mixed at a ratio of 1/10 (total protein content/protease) and incubated at 37°C for 20 hours. The digestion process was finally quenched by adding 2µL formic acid. Glucagon (1ng/µL) and standard heavy peptides were then added before the preparation was injected.

**Multi reaction monitoring (MRM) assays optimization.** 62 proteins known to be involved in inflammatory or infection processes were selected based on data in the literature. In order to optimize the MRM assays, up to 4 proteotypic peptides corresponding to each of the proteins on the list were selected *in silico* using the SRM Atlas database (http://www.srmatlas.org). Tryptic digest predictions were performed with Skyline software (MacCoss Lab Software) using the UniProt accession number for each of the proteins targeted. Only the peptides ranging between 5 and 20 amino acids in size and having no predictable missed-cleavage sites were selected. Peptides described with potential modifications (PTMs, oxidation sites) were avoided as much as possible. Only 10 peptides were kept

in the final panel of 62 peptides because of their analytical performances and were carefully analyzed. Peptides fulfilling the criteria mentioned above with the highest final suitability score (Adj SS) given by SRM Atlas software were selected. A total number of 230 peptides were selected and then synthesized in heavy isotope labeled crude quality form for developing the MRM assays.

MRM assays were optimized on a TSQ Quantiva (Thermo Fisher Scientific) triple quadrupole mass spectrometer coupled with HPLC Ultimate 3000 (Thermo Fisher Scientific). Reverse phase separation was carried out on a 150 mm×2.1 mm Accucore aQ column (Thermo Fisher Scientific) at a temperature of 50°C in a 20-minute linear gradient from 5 to 40% B, with a total run time of 45 minutes (solvent A: water/0.2% formic acid, solvent B: acetonitrile/0.2% formic acid). The flow rate was set at 240 µL/min during the linear gradient. 160 µL of digested sample were injected each time, and two columns were run in parallel. The first one was regenerated while the elution gradient was running on the second one.

MRM transitions were acquired in Q1 and Q3 operating at unit resolution (m/z window 0.7 full width at half maximum), the collision gas pressure in Q2 was set to 1.5 mTorr, and the collision energies were predicted by Skyline software using the equations related to the mass to charge ratios for TSQ Quantiva. Spray voltage was set at 3500 V, sheath gas at 50 (Arb), auxiliary gas at 30 (Arb), sweep gas at 4 (Arb), the ion transfer tube at 400 °C, and the vaporizer at 400°C. A scheduled MRM mode with two-minute detection windows was used. The cycle time was 1.3s, and calibrated radiofrequency and S-lens values were used.

Optimization of MRM assays was performed on the heavy labeled synthetic peptides both in water/0.1% formic acid and serum matrix. The four highest transitions that did not show any interferences at the expected retention time in serum were chosen for clinical samples measurement, and the best performing proteotypic peptide (intensity, signal to noise ratio, no interference) was chosen to quantify the protein.

**MS data analysis**. All the raw data generated on the triple quadrupole mass spectrometer were imported to Skyline software for data analysis. All the peptide transitions detected were summed and the ratio between endogenous transitions and internal standard transitions sum was calculated and used as an arbitrary unit (Arb unit) for the subsequent analysis.

# **References**

1. A. Incamps, C. Saez-Boiteau, S. L. Tiede, P. Rebillard, J. Schulte, J. Vialaret, A. Beinrucker, S. Lehmann and C. Hirtz: Impact of biological matrix on inflammatory protein biomarker quantification based on targeted mass spectrometry. *Bioanalysis* 10(17):1383-1399, 2018.

## **Supplementary Material 2**

#### **MS measurement quality control.**

To check the quality of the data and the performances of the instrument used, QC samples (sample pools) spiked with the same SIS set of peptides as the clinical samples were monitored throughout the LC-MRM runs. One blank injection of water/0.2% formic acid and one QC sample were analyzed every sixth sample. A total number of 50 QCs were quantified on 62 peptides, but 15 peptides could not be quantified because the endogenous peptide concentrations present in the QC samples were too low. The LC-MRM variability of the 47 peptides measured was found to be less than 17%. The intraplate coefficients of variation (CVs) ranged between 1.2% and 16.9% and the total CVs including all the QCs ranged between 1.4% and 16.6%, with a median value of 8%. The light/heavy CRP peptide ratio in the 50 QCs showed a CV of 4.0%, which confirms the quality of our technical approach. A PCA did not reveal any clusters attributable to the number of plates. LC-MRM quality assessment is a key to biomarkers research (1), and the present results confirm that the method used was reproducible.

# **References**

1. M. Vogeser and C. Seger: Quality management in clinical application of mass spectrometry measurement systems. *Clin Biochem* 49(13-14):947-54, 2016.

**Supplementary Material Table 1.** Example of 8 out of the 62 proteins screened, with the peptide monitored, m/z of the precursor, collision energy, charge and retention time.

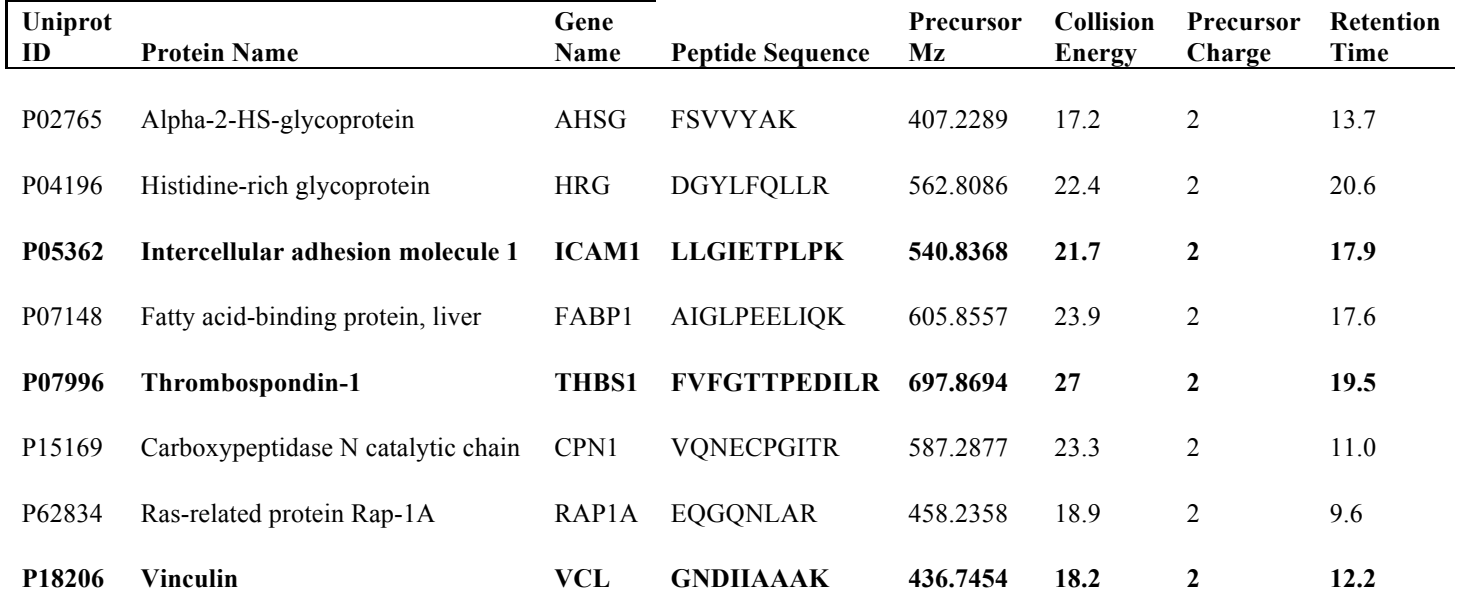

**Supplementary Material Table 2**. Receiver Operator Curve (ROC)-analyses for different biomarker combinations.

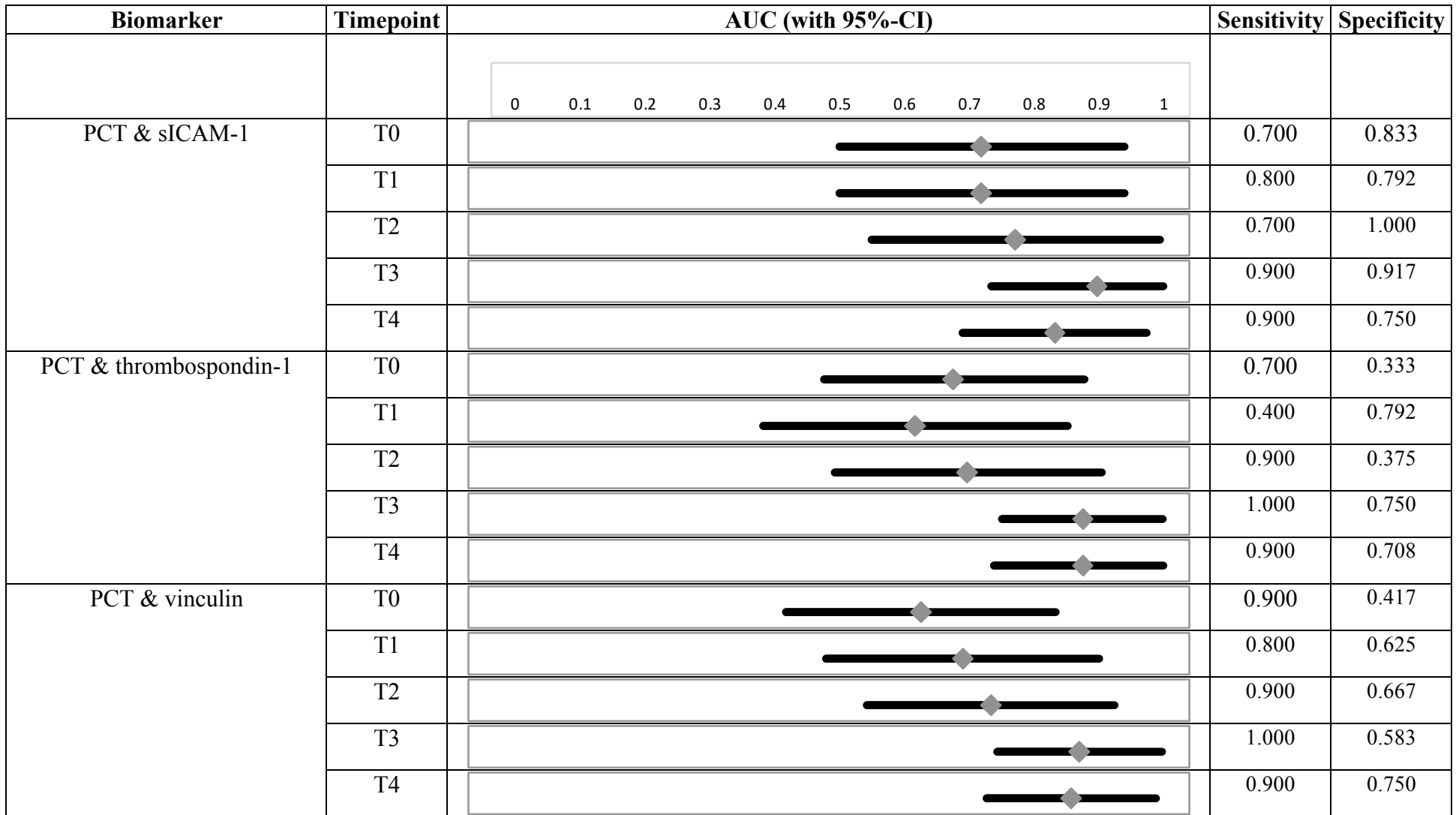

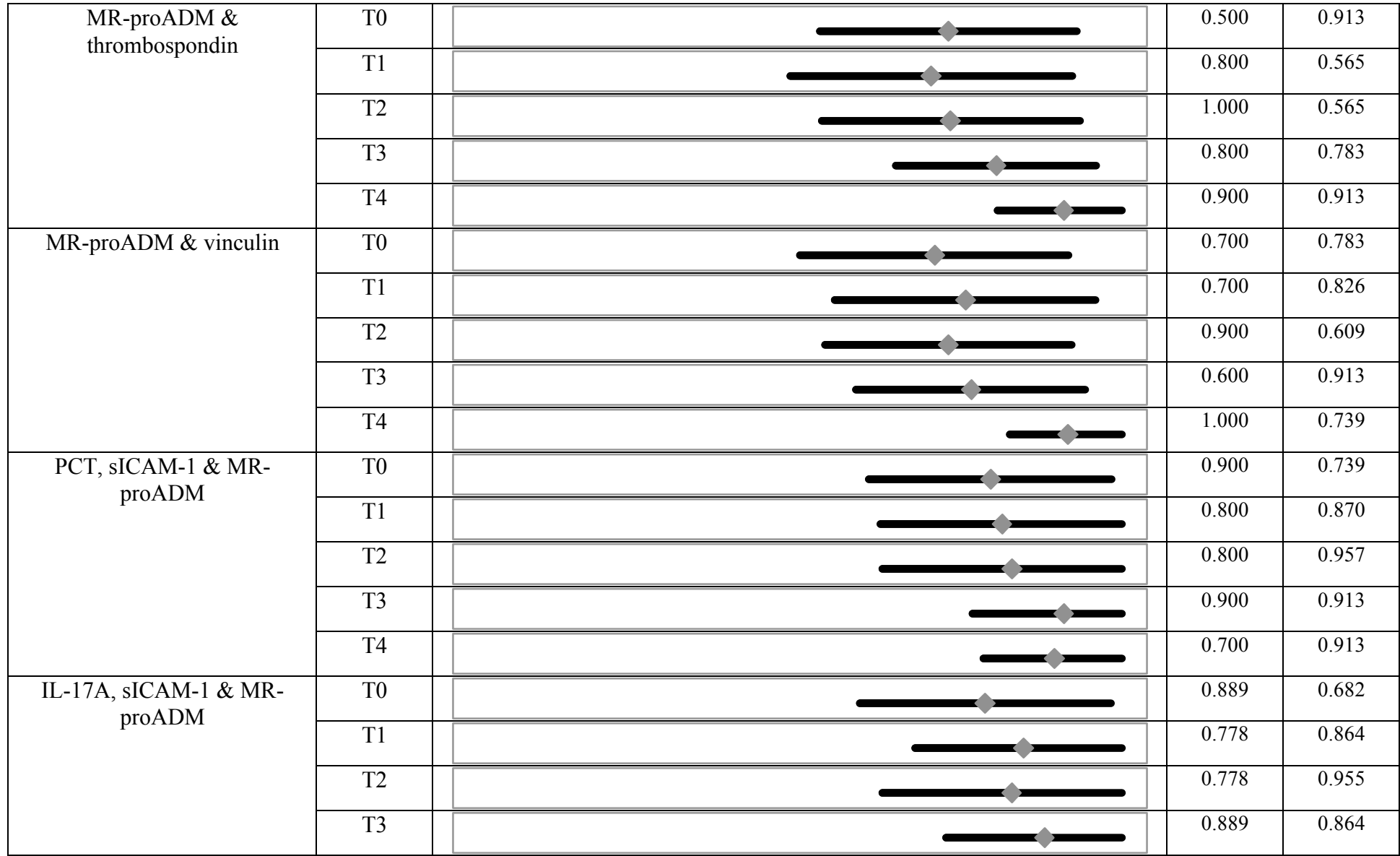

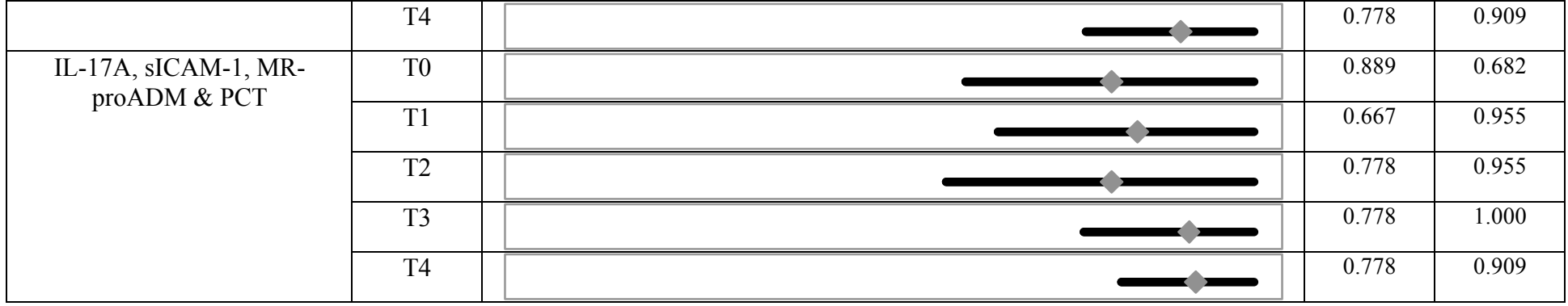

**Legends:** ROC-analyses for fungally infected vs. fungally colonized or patients without any fungal findings. Data are given as AUCs with 95% confidence intervals (CI) or absolute values for sensitivity and specificity. Abbreviations: AUC, area under the curve; CI, confidence interval

**(A)**

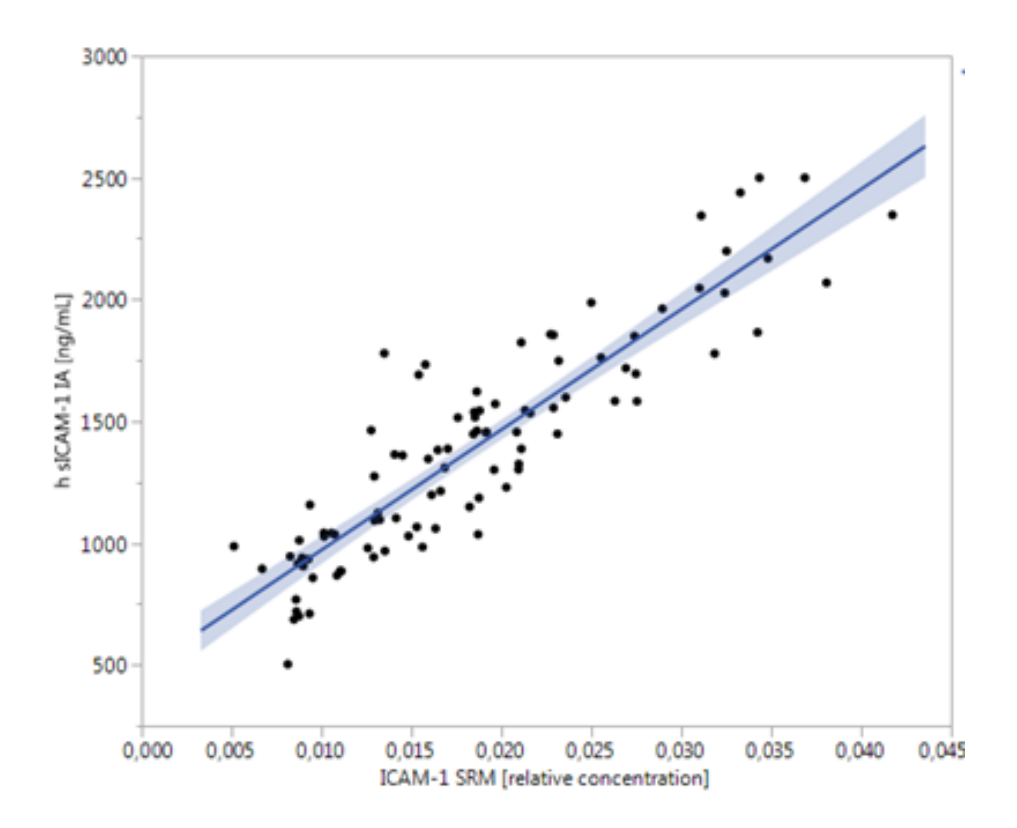

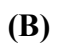

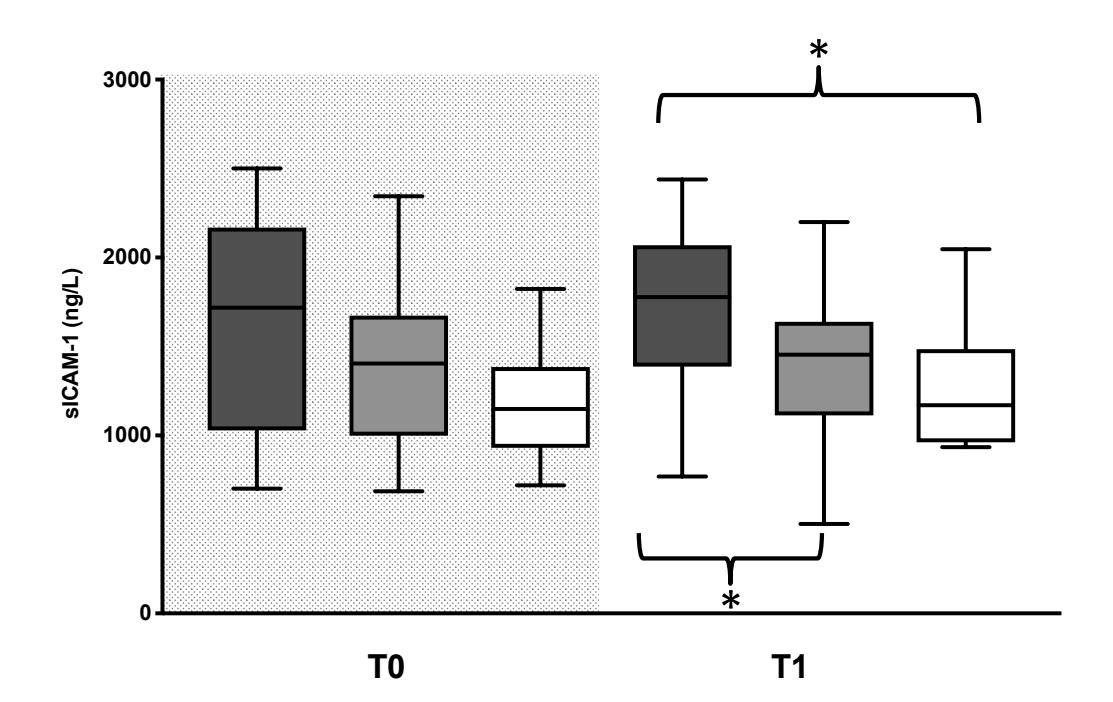

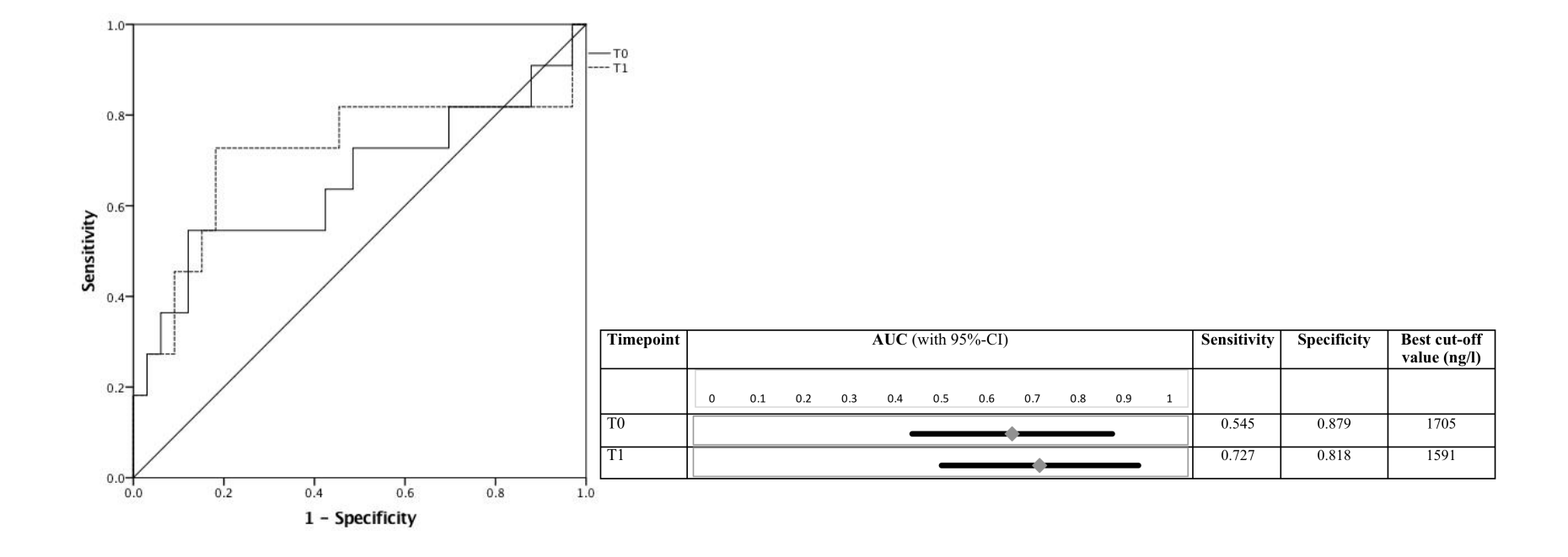

**(C)**

# **Supplementary Material Figure 1: Immunoassay-based measurements of plasmatic sICAM-1 concentrations for the detection of an IFI in patients with septic shock.**

**(A)** Correlation of a subset of 95 samples (time points T0 and T1) measured by Platinum ELISA (eBioscience, Thermo Fisher Scientific) and mass spectrometry (MRM analysis). Spearman correlation provide a correlation factor of 0.89 (Fisher 95% confidence interval 0.837 to 0.927)

(B) Plasma concentrations of sICAM-1 were measured in patients suffering from septic shock with an invasive fungal infection (IFI, dark grey box), a fungal colonization (light grey box) or without any fungal findings (white box). Plasma samples were collected at the onset of septic shock (T0) and 1 day (T1) afterwards. Data in box plots are given as median, 25th percentile, 75th percentile with the 10th as well as 90th percentile at the end of the whiskers. Concerning symbolism and higher orders of significance:  $p < 0.05$ : \*.

(C) Receiver operating characteristic (ROC) analysis with sICAM-1 in all participating patients at septic shock onset (T0) and 1 day (T1) afterwards with regard to the prediction of an invasive fungal infection (IFI) up to day 28. Patients suffering from an invasive fungal infection (IFI) represented the target group, whereas both, patients with a fungal colonization as well as patients without any fungal isolates served as controls for this ROC-analysis. Abbreviations: AUC, area under the curve; CI, confidence interval

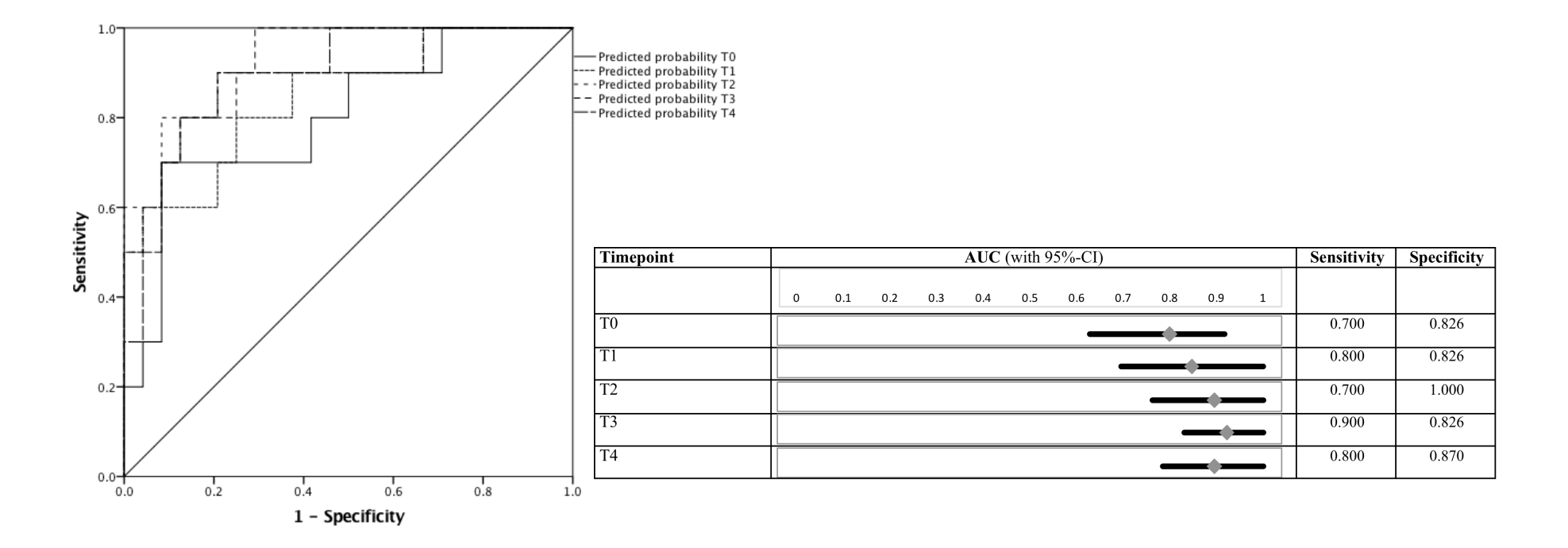

**Supplementary Material Figure 2: ROC-analyses for combined measurements of sICAM-1, thrombospondin-1 and vinculin for the detection of an IFI in patients with septic shock.**

Receiver operating characteristic (ROC) analyses with sICAM-1, thrombospondin-1 and vinculin in all participating patients at septic shock onset (T0), day 1 (T1), day 2 (T2), day 7 (T3) and 14 day (T4) afterwards with regard to the prediction of an invasive fungal infection (IFI) up to day 28. Patients suffering from an invasive fungal infection (IFI) represented the target group, whereas both, patients with a fungal colonization as well as patients without any fungal isolates served as controls for these ROCanalyses. Abbreviations: AUC, area under the curve; CI, confidence interval

**Supplementary Material 3:** STROBE Statement—checklist of items that should be included in reports of observational studies

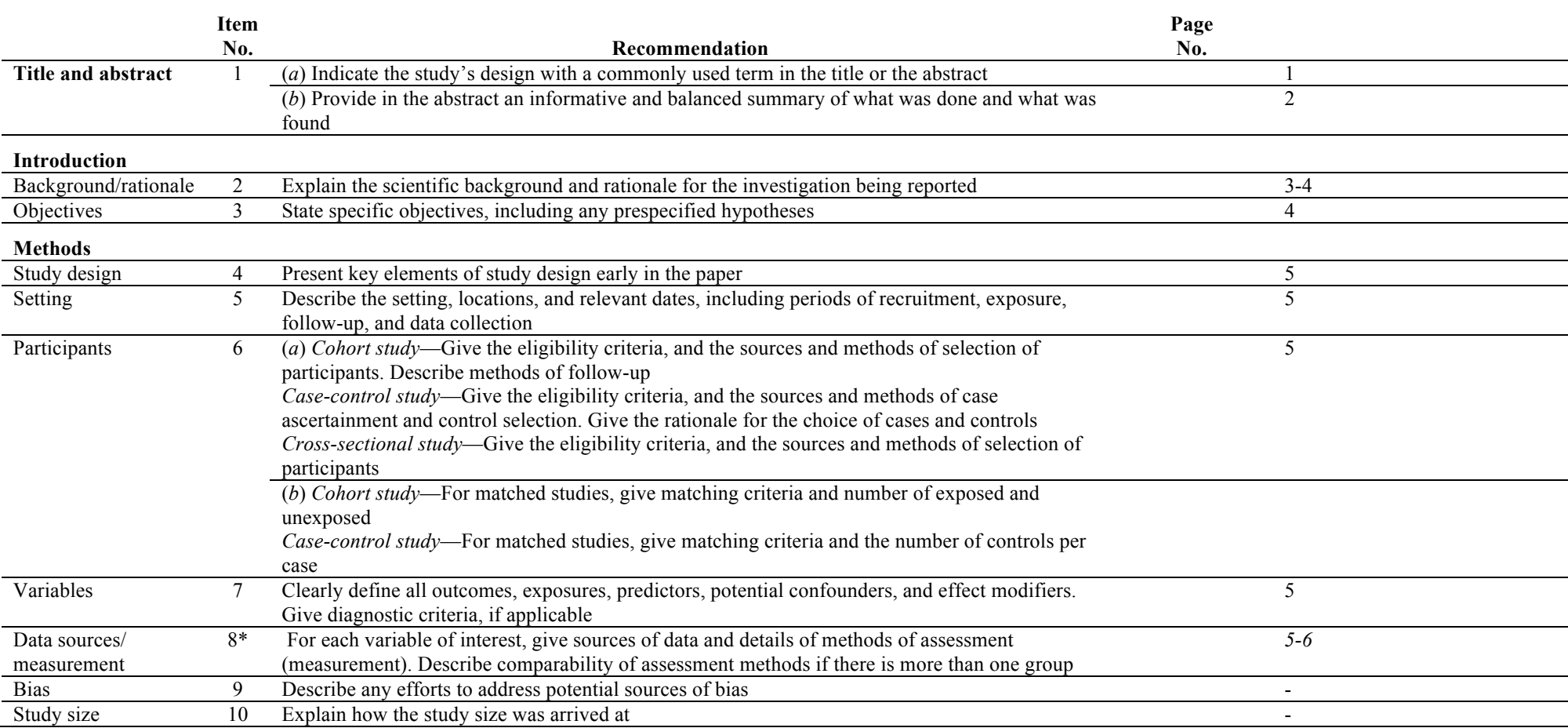

Continued on next page

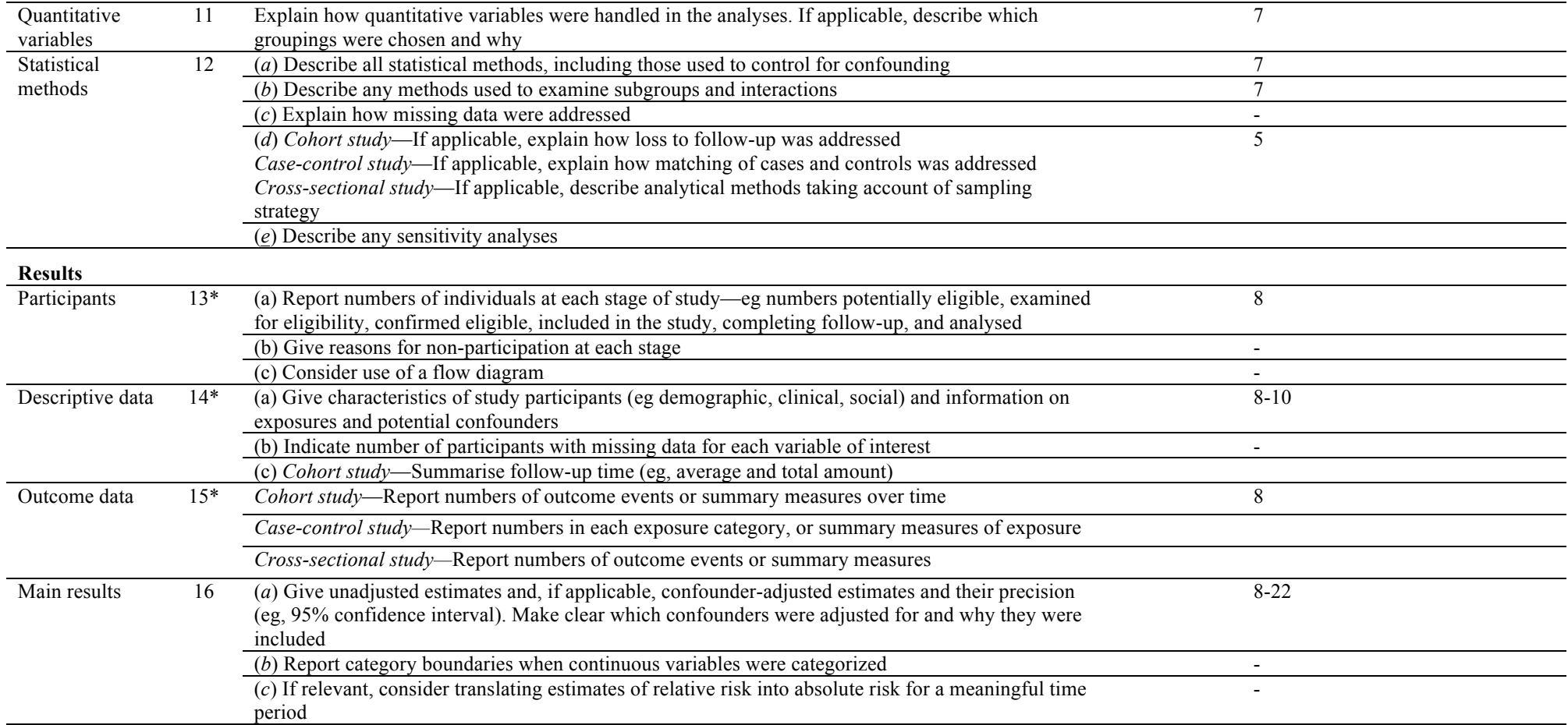

Continued on next page

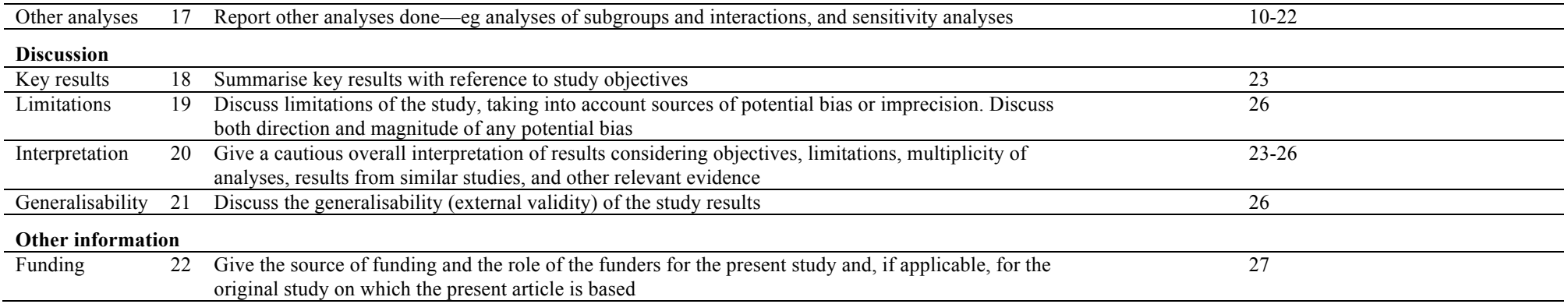

\*Give information separately for cases and controls in case-control studies and, if applicable, for exposed and unexposed groups in cohort and cross-sectional studies.

**Note:** An Explanation and Elaboration article discusses each checklist item and gives methodological background and published examples of transparent reporting. The STROBE checklist is best used in conjunction with this article (freely available on the Web sites of PLoS Medicine at http://www.plosmedicine.org/, Annals of Internal Medicine at http://www.annals.org/, and Epidemiology at http://www.epidem.com/). Information on the STROBE Initiative is available at www.strobe-statement.org.